#### **Punto base para copia/Base point for copy**

09/20/2012 12:17 PM - Abenchara Socorro

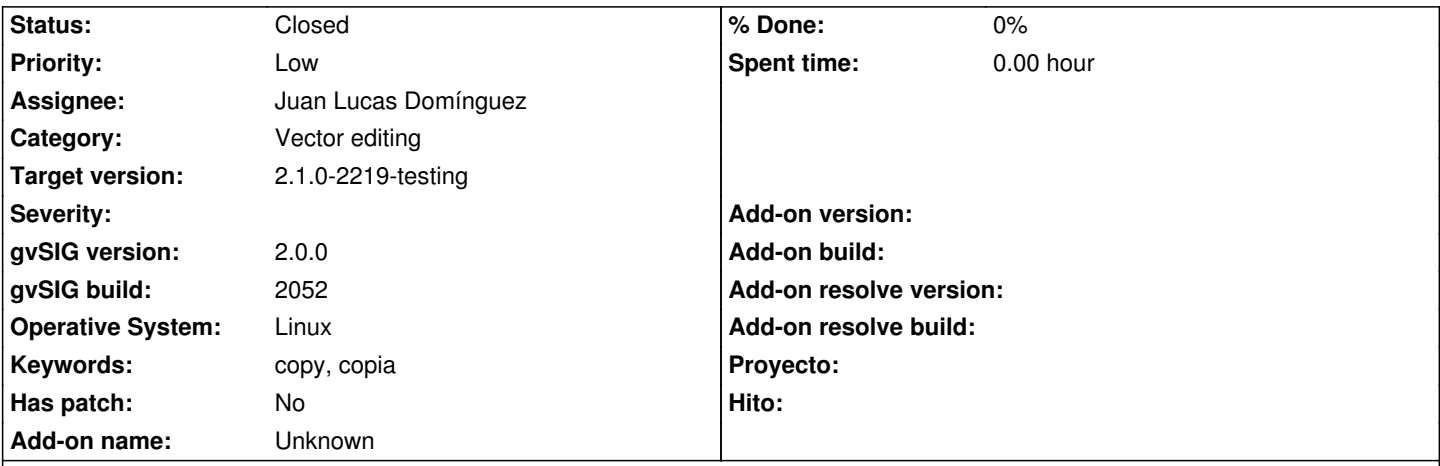

**Description**

## *ESP - Punto base para copia*

Pasos

- 1.- Abrir gvSIG
- 2.- Abrir VISTA NUEVA

3.- Abrir capa snap\_polygon.shp (http://downloads.gvsig.org/download/geodata/vector/SHP2D/)

- 4.- Botón derecho del ratón sobre la capa en la ToC y pinchar en Comenzar Edición
- 5.- Menú Capa/Modificar/Copia
- 6.- En la consola pone 'Insertar p[unto de desplazamiento](http://downloads.gvsig.org/download/geodata/vector/SHP2D/)'[, luego](http://downloads.gvsig.org/download/geodata/vector/SHP2D/) '[Precise punto de desplazamie](http://downloads.gvsig.org/download/geodata/vector/SHP2D/)nto'

Sería más coherente que pusiese algo parecido a 'Insertar punto base para copia', y luego 'Precise punto final de copia', ya que lo que pone actualmente es lo mismo que aparece cuando usamos la herramienta Mover, y puede llevar a confusión.

Ocurre lo mismo en la versión en inglés

*ESP - Base point for copy*

**Steps** 

- 1.- Open gvSIG
- 2.- Open NEW VIEW
- 3.- Open layer snap\_polygon.shp (http://downloads.gvsig.org/download/geodata/vector/SHP2D/)
- 4.- In ToC click right button of mouse on layer selected and click on Start edition
- 5.- Menu Layer/Modify/Copy
- 6. In the console you can read 'In[sert point for move](http://downloads.gvsig.org/download/geodata/vector/SHP2D/)'[, then](http://downloads.gvsig.org/download/geodata/vector/SHP2D/) '[Insert second point for move](http://downloads.gvsig.org/download/geodata/vector/SHP2D/)'

It would be better understood if it says something like 'Insert base point for copy', then 'Specify endpoint for copy', because now appears the same as Move tool, and can lead to confusion.

## **History**

#### **#1 - 01/14/2014 02:26 PM - Álvaro Anguix**

*- Assignee set to Juan Lucas Domínguez*

## **#2 - 01/16/2014 12:36 PM - Álvaro Anguix**

*- Target version set to 2.1.0-2218-testing*

#### **#3 - 01/31/2014 07:52 AM - Álvaro Anguix**

*- Target version changed from 2.1.0-2218-testing to 2.1.0-2219-testing*

## **#4 - 01/31/2014 10:30 AM - Juan Lucas Domínguez**

*- Status changed from New to Fixed*

Improved messages in console while using copy tool.

gvsig-desktop:r41114

# **#5 - 02/18/2014 11:11 PM - Álvaro Anguix**

*- Status changed from Fixed to Closed*